# **如何在 AutoCAD 产品中使用先前的 DirectX 版本**

**Autodesk Support**

2023年6月28日

**涵盖的产品和版本**

## **问题:**

如何使 AutoCAD 与先前版本 DirectX (使用版本 9 而不是版本 11,使用版本 11 而不是版本 12 等)一起运行

#### **原因:**

如果显卡能够利用最新的 DirectX 版本, AutoCAD 将自动拾取它; 但是, 某些系统配置可能会 导致视觉显示问题或崩溃。设置独立 DirectX 可以提高显卡性能:

- AutoCAD 2015 2018: DirectX 9 或 11 (支持的操作系统建议使用 DirectX 9)
- AutoCAD 2019 2021: DirectX 9 或 11 (建议使用 DirectX11, 并配备兼容的显卡)
- **·** AutoCAD 2022 2023:DirectX 11 或 12(对于较旧的硬件/驱动程序组合,建议使用 DirectX11)

## **解决方案:**

要使 AutoCAD 2022 及更高版本使用先前版本的 DirectX,请将 **GFXDX12** 设置为 **0**,然后重新 启动 AutoCAD。

要使 AutoCAD 2021 及早期版本使用先前版本的 DirectX, 需要将系统变量添加到 Windows 中。步骤如下:

- 1. 右键单击"计算机"或"此电脑",然后选择属性。
- 2. 单击高级系统设置。
- 3. 在"高级"洗项卡下,单击"环境变量"。
- 4. 在"系统变量"下,单击"新建"。
- 5. 输入 **GS\_DEVICE** 作为名称,输入 **Dx9** 作为值(如果从 **Dx12** 往下降低,则输入 **Dx11**)。
- 6. 在所有的窗口上均单击确定。

2023/10/13 20:51 如何在 AutoCAD 产品中使用先前的 DirectX 版本

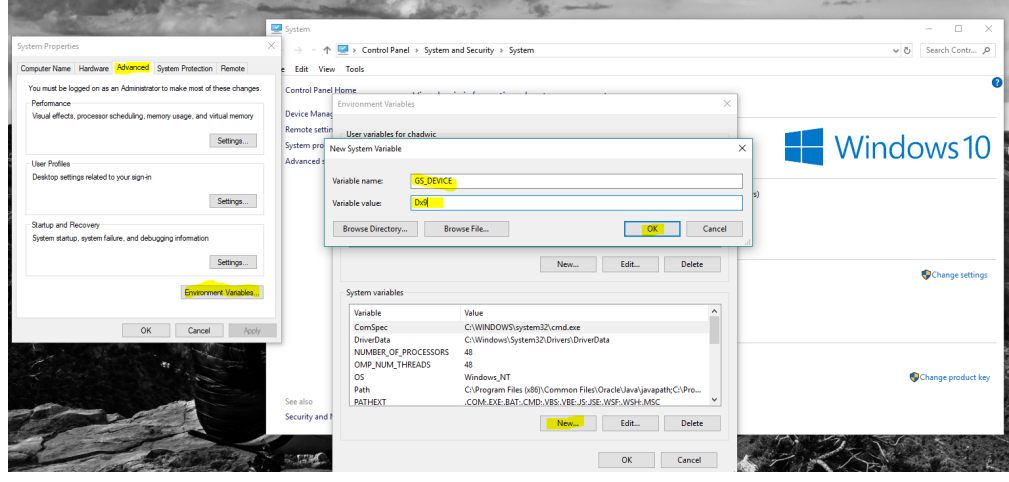

如果在此过程中 AutoCAD 正在运行,请将其重新启动。要查看 AutoCAD 内使用的 DirectX, 请使用 GRAPHICSCONFIG 命令。

**注意:**使用先前版本 DirectX 将更改 AutoCAD 中的显示性能,并且可能会影响该程序的运行方 式, 具体取决于您使用的图形类型。DirectX 11 的功能比 DirectX 9 强, DirectX 12 的功能比 DirectX 11 强, 依此类推。

## **另请参见:**

如何使 [AutoCAD](https://knowledge.autodesk.com/zh-hans/support/autocad/troubleshooting/caas/simplecontent/content/how-to-make-autocad-run-directx-11.html) 与 DirectX 11 一起运行

如何配置 Autodesk [软件以使用高性能显卡](https://www.autodesk.com.cn/support/system-requirements/certified-graphics-hardware/alias)

如何为 Autodesk [软件更新至经过认证的最新视频驱动程序](https://www.autodesk.com.cn/support/technical/article/How-to-update-your-system-to-the-latest-certified-video-driver-s)

#### 此信息是否有用?

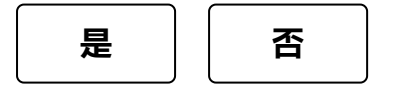

## **我们随时准备为您提供帮助**

使用我们的资源查找您所需的产品文档或疑难解答文章以解决 问题。如果您遇到困难,固定期限使用许可为您提供了相关权 益以联系支持人员。

## **[联系技术支持](https://www.autodesk.com.cn/support/contact-support)**

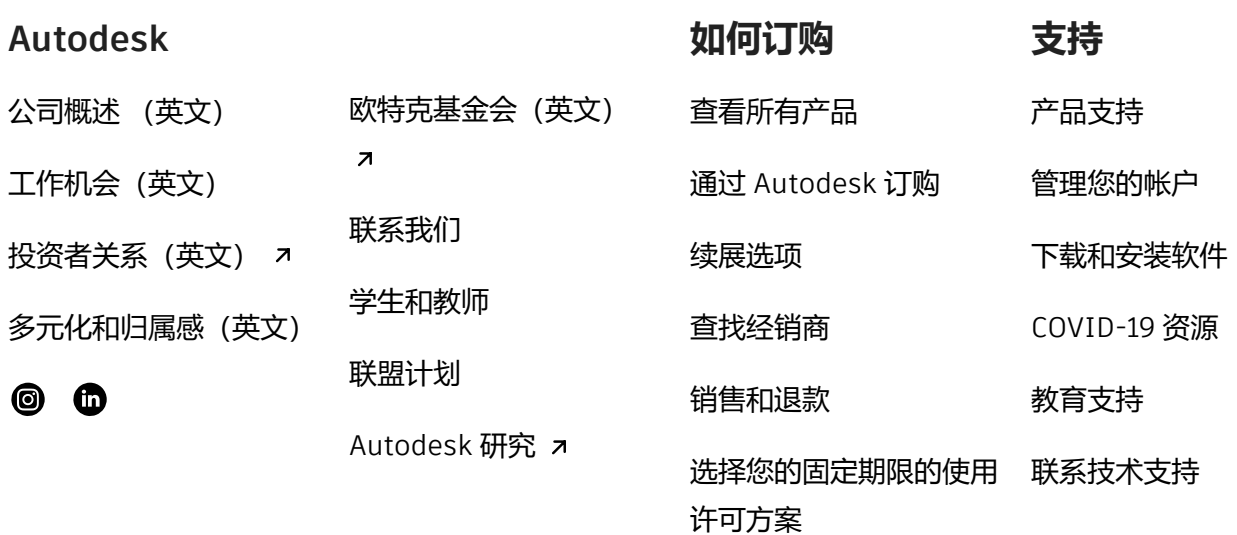

[隐私](https://www.autodesk.com/company/legal-notices-trademarks/privacy-statement-zh-hans) | Cookie 首选项 | [报告不合规情况](https://www.autodesk.com.cn/genuine/report-piracy) | [使用条款](https://www.autodesk.com/company/terms-of-use/cn/general-terms) | 法律 [\(英文\)](https://www.autodesk.com/company/legal-notices-trademarks) | © 2023 Autodesk, Inc. 保留所有权利 | 京[ICP](http://beian.miit.gov.cn/publish/query/indexFirst.action)备 [19053430](http://beian.miit.gov.cn/publish/query/indexFirst.action)号-1 | © 京公网安备 [11010502047539](http://www.beian.gov.cn/portal/registerSystemInfo?recordcode=11010502047539)号